**Optical Fiber Design Formulas...** 1/14

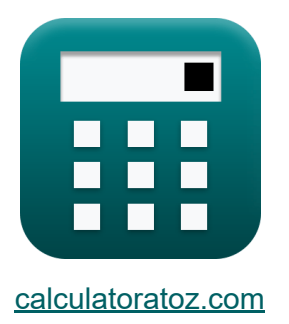

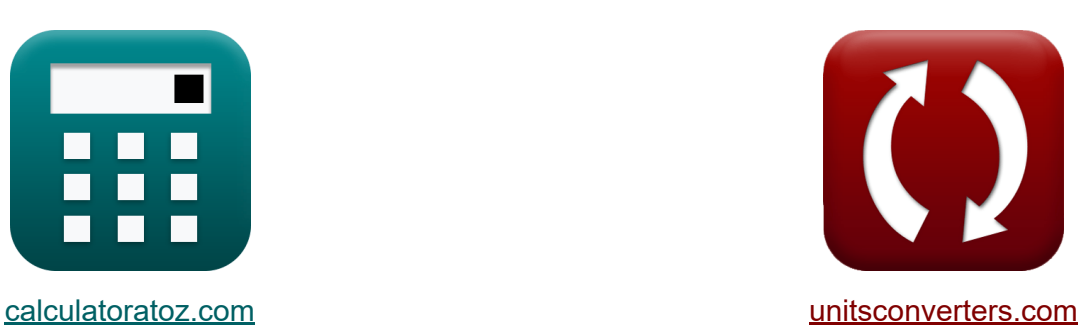

# **Diseño de fibra óptica Fórmulas**

**iCalculadoras! iEjemplos! iConversiones!** 

¡Ejemplos!

Marcador **[calculatoratoz.com](https://www.calculatoratoz.com/es)**, **[unitsconverters.com](https://www.unitsconverters.com/es)**

Cobertura más amplia de calculadoras y creciente - **¡30.000+ calculadoras!** Calcular con una unidad diferente para cada variable - **¡Conversión de unidades integrada!**

La colección más amplia de medidas y unidades - **¡250+ Medidas!**

¡Siéntete libre de COMPARTIR este documento con tus amigos!

*[Por favor, deje sus comentarios aquí...](https://docs.google.com/forms/d/e/1FAIpQLSf4b4wDgl-KBPJGChMJCxFlqrHvFdmw4Z8WHDP7MoWEdk8QOw/viewform?usp=pp_url&entry.1491156970=Dise%C3%B1o%20de%20fibra%20%C3%B3ptica%20F%C3%B3rmulas)*

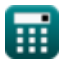

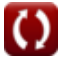

## **Lista de 26 Diseño de fibra óptica Fórmulas**

## **Diseño de fibra óptica**

### **Características del diseño de fibra**

**1) Ángulo crítico de la óptica de rayos**

$$
\kappa\Bigg[\theta=\sin\bigg(\frac{\eta_{\rm r}}{\eta_{\rm i}}\bigg)^{-1}\Bigg]
$$

$$
\boxed{\text{ex}}\,64.34865\degree=\sin{\left(\frac{1.23}{1.12}\right)}^{-1}
$$

#### **2) Apertura numérica**

$$
\mathbf{\kappa}\left|\mathrm{NA}=\sqrt{\left(\mathbf{\eta}_{\mathrm{core}}^{2}\right)-\left(\mathbf{\eta}_{\mathrm{clad}}^{2}\right)}\right|
$$

$$
\boxed{\text{o.402114} = \sqrt{\left( (1.335)^2 \right) - \left( (1.273)^2 \right)}}
$$

**[Calculadora abierta](https://www.calculatoratoz.com/es/ray-optics-critical-angle-calculator/Calc-10708)** 

**[Calculadora abierta](https://www.calculatoratoz.com/es/numerical-aperture-calculator/Calc-10705)** 

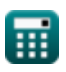

*Optical Fiber Design Formulas...* 3/14

#### **3) Constante de propagación normalizada**

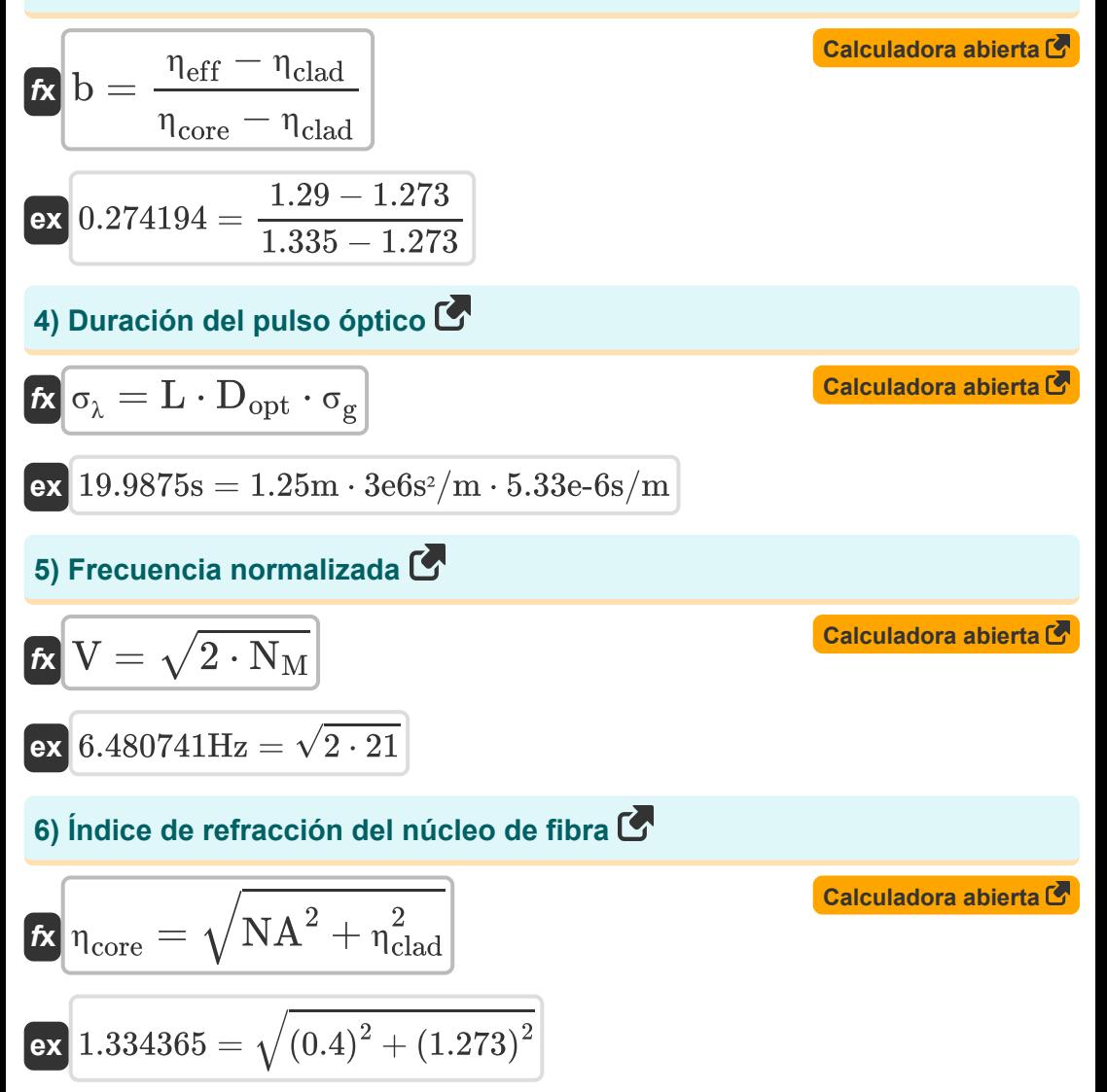

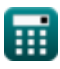

*Optical Fiber Design Formulas...* 4/14

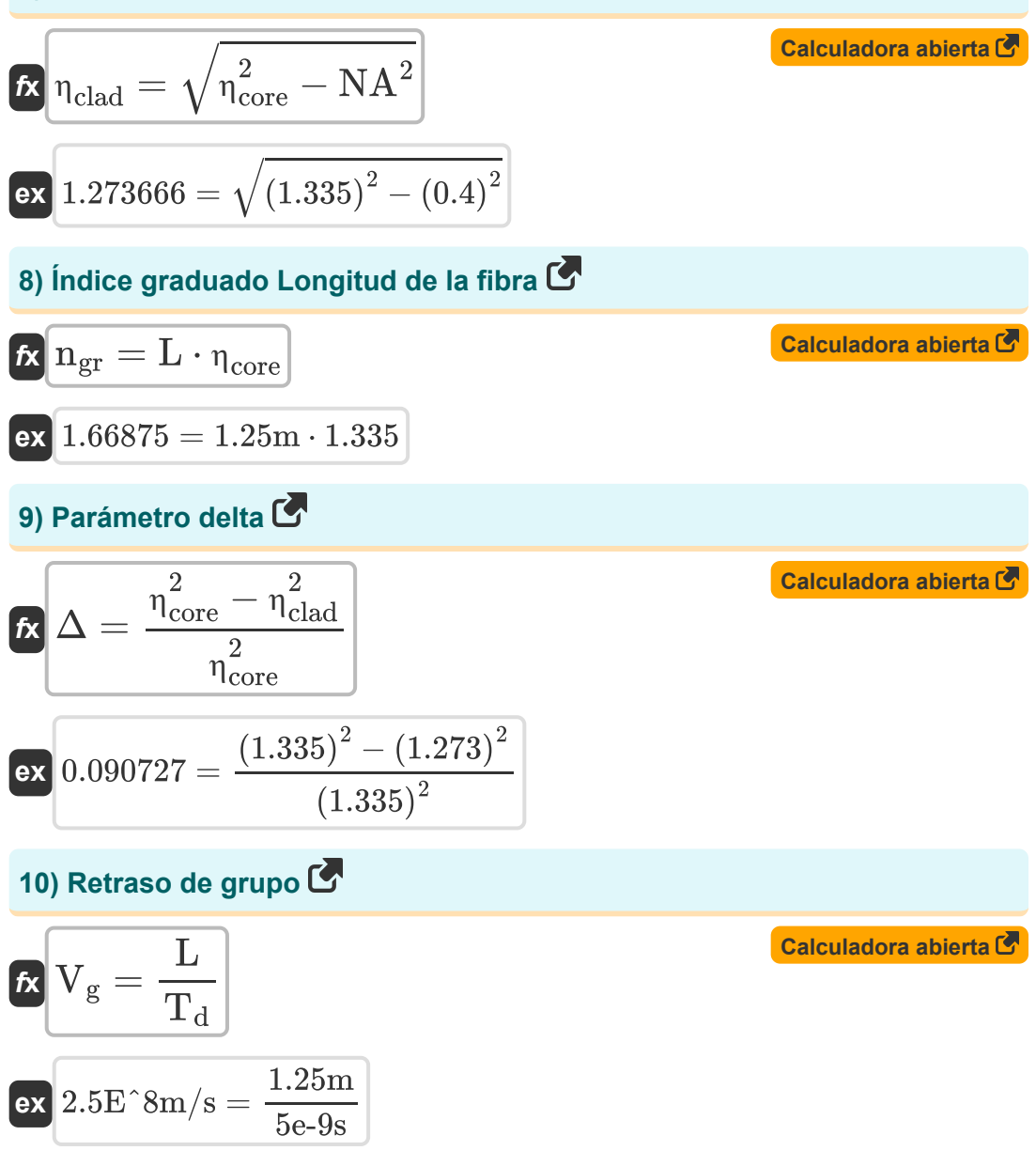

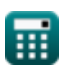

$$
\boxed{\textbf{O}}
$$

*Optical Fiber Design Formulas...* 5/14

#### **11) Velocidad de fase en fibra óptica**

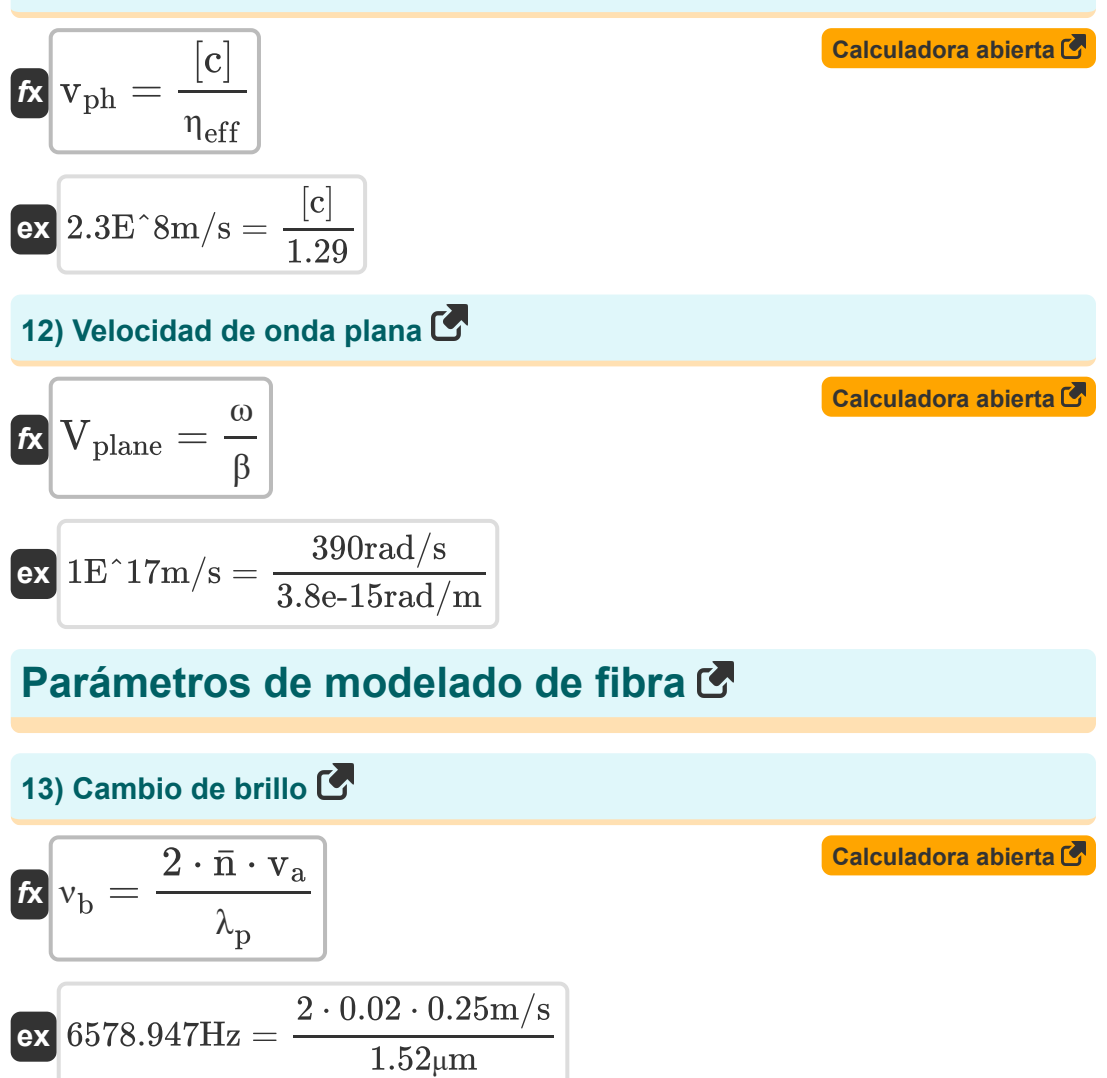

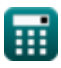

*Optical Fiber Design Formulas...* 6/14

#### **14) Coeficiente de atenuación de fibra**

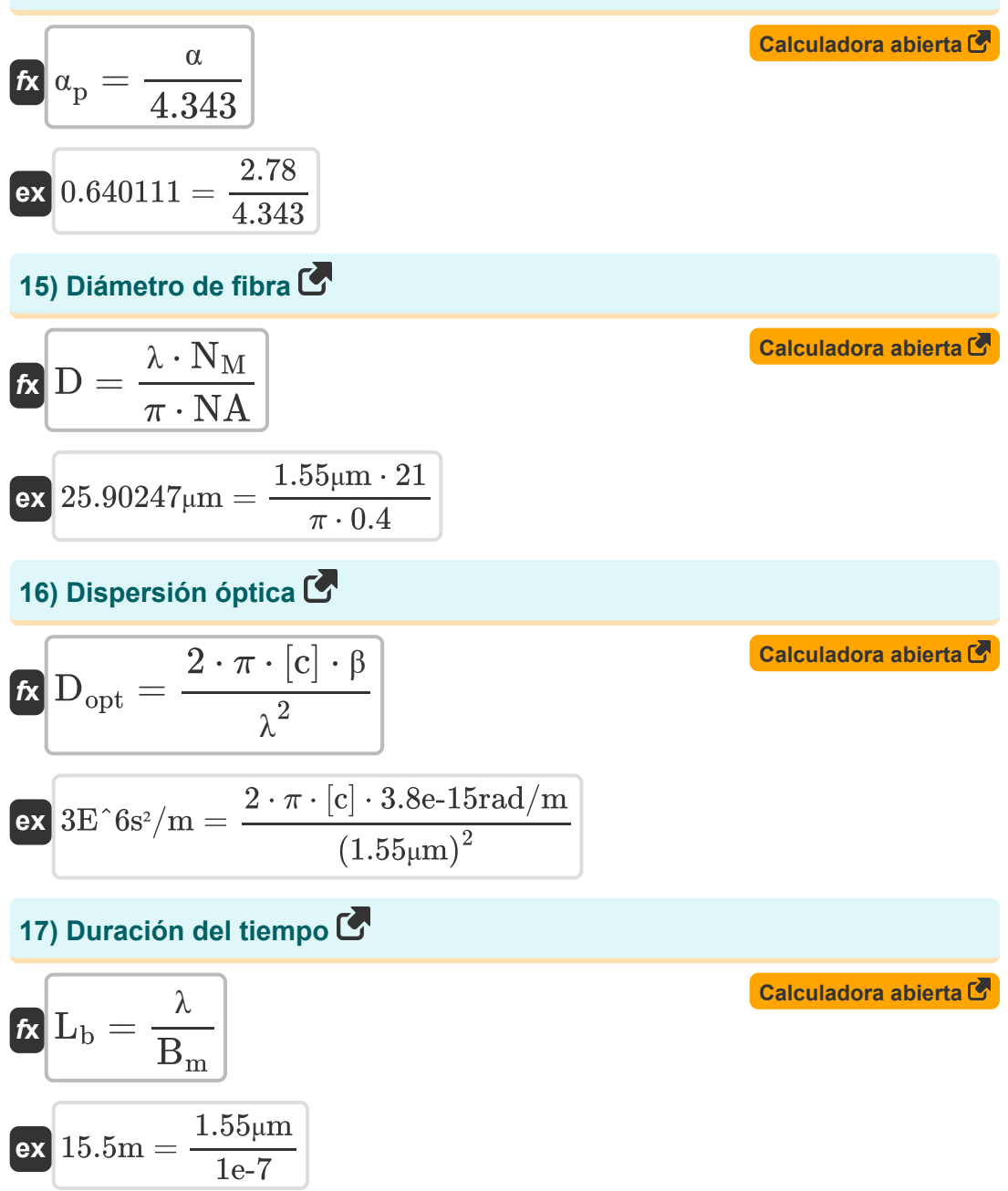

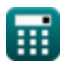

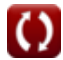

*Optical Fiber Design Formulas...* 7/14

**[Calculadora abierta](https://www.calculatoratoz.com/es/effective-interaction-length-calculator/Calc-42272)  [Calculadora abierta](https://www.calculatoratoz.com/es/modal-birefringence-degree-calculator/Calc-42282)  [Calculadora abierta](https://www.calculatoratoz.com/es/rayleigh-scattering-calculator/Calc-42271)  [Calculadora abierta](https://www.calculatoratoz.com/es/fiber-length-calculator/Calc-10728)  18) Duración efectiva de la interacción**   $\overline{\textbf{f}}$ **x**  $L_{\text{eff}} =$ **ex** 0.348575m = **19) Grado de birrefringencia modal**   $f_{\mathbf{X}}\mathbf{B}_{\mathbf{m}} = \operatorname{modulus}(\bar{\mathbf{n}}_{\mathbf{x}} - \bar{\mathbf{n}}_{\mathbf{v}})$ **ex**  $1E^{\text{-}}-7 = \text{modulus}(2.44e-7 - 1.44e-7)$ **20) La dispersión de Rayleigh**   $\frac{1}{\hbar}$   $\alpha_{\rm R} = 0$ **ex** 0.121275dB/m = **21) Longitud de la fibra**   $f$ **x**  $\overline{\mathrm{L} = \mathrm{V_{g}} \cdot \mathrm{T_{d}}}$  $\boxed{\textbf{ex}}$  1.25m = 2.5e8m/s  $\cdot$  5e-9s  $1 - \exp(-(\alpha \cdot L))$ α  $1 - \exp(-(2.78 \cdot 1.25m))$  $\overline{2.78}$  $\overline{\text{C}}$  $\overline{\lambda^4}$ 0.7e-24  $(1.55 \mu m)^{4}$ 

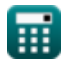

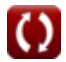

**Optical Fiber Design Formulas...** 8/14

22) Número de modos  
\n
$$
N_{M} = \frac{2 \cdot \pi \cdot r_{\text{core}} \cdot \text{NA}}{\lambda}
$$
\n
$$
21.07907 = \frac{2 \cdot \pi \cdot 13 \mu m \cdot 0.4}{1.55 \mu m}
$$
\n23) Número de modos usando frecuencia normalizada  
\n25) N<sub>M</sub> =  $\frac{V^{2}}{2}$   
\n26) P<sub>α</sub> = P<sub>in</sub> · exp( $\alpha_{\text{p}}$  · L)  
\n27) Péridida de potencia en fibra  
\n28) Péridida de potencia en fibra  
\n29) Péridida de potencia en fibra  
\n200  
\n21.2.24048W = 5.5W · exp(0.64 · 1.25m)  
\n25) Pulso gaussiano  
\n26) Calculadora abierta  
\n27  
\n28) G<sub>g</sub> =  $\frac{\sigma_{\lambda}}{L \cdot D_{\text{opt}}}$   
\n29. 5.3E<sup>^</sup> - 18s/m =  $\frac{2e-11s}{1.25m \cdot 3e6s^{2}/m}$ 

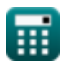

 $\Omega$ 

**Optical Fiber Design Formulas...** 9/14

### **26) Velocidad del grupo**

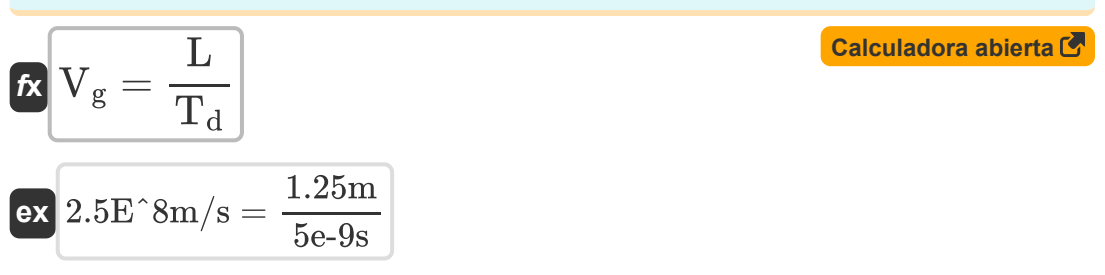

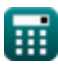

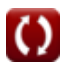

## **Variables utilizadas**

- **b** Constante de propagación normalizada
- **B<sup>m</sup>** Grado de birrefringencia modal
- **C** Constante de fibra
- **D** Diámetro de la fibra *(Micrómetro)*
- **Dopt** Dispersión de fibra óptica *(Segundo cuadrado por metro)*
- **L** Longitud de la fibra *(Metro)*
- **L<sup>b</sup>** Duración del tiempo *(Metro)*
- **Leff** Duración efectiva de la interacción *(Metro)*
- **n̄** Índice de modo
- **ngr** Fibra de índice de grado
- **N<sup>M</sup>** Número de modos
- **n̄<sup>x</sup>** Índice de modo X
- **n̄<sup>y</sup>** Índice de modo Y
- **NA** Apertura numérica
- **Pin** Potencia de entrada *(Vatio)*
- **P<sup>α</sup>** Fibra de pérdida de energía *(Vatio)*
- **rcore** Radio del núcleo *(Micrómetro)*
- **T<sup>d</sup>** Retraso de grupo *(Segundo)*
- **V** Frecuencia normalizada *(hercios)*
- **v<sup>a</sup>** Velocidad acústica *(Metro por Segundo)*
- **V<sup>g</sup>** Velocidad del grupo *(Metro por Segundo)*

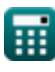

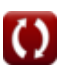

*Optical Fiber Design Formulas...* 11/14

- **vph** Velocidad de fase *(Metro por Segundo)*
- **Vplane** Velocidad de onda plana *(Metro por Segundo)*
- **α** Pérdida de atenuación
- **α<sup>p</sup>** Coeficiente de atenuación
- **α<sup>R</sup>** La dispersión de Rayleigh *(Decibelio por metro)*  $\bullet$
- **β** Constante de propagación *(radianes por metro)*
- **Δ** Parámetro delta
- **ηclad** Índice de refracción del revestimiento
- **ηcore** Índice de refracción del núcleo
- **η<sub>ρff</sub>** Índice efectivo de modo
- **ηi** Medio incidente del índice de refracción
- **η<sup>r</sup>** Medio de liberación del índice de refracción  $\bullet$
- **θ** Ángulo crítico *(Grado)*  $\bullet$
- **λ** Longitud de onda de la luz *(Micrómetro)*
- **λ<sup>p</sup>** Longitud de onda de la bomba *(Micrómetro)*
- **ν<sup>b</sup>** turno brillante *(hercios)*
- **σ<sup>g</sup>** Pulso gaussiano *(segundo por metro)*
- **σ<sup>λ</sup>** Duración del pulso óptico *(Segundo)*
- **ω** Velocidad angular *(radianes por segundo)*

## **Constantes, funciones, medidas utilizadas**

- Constante: **pi**, 3.14159265358979323846264338327950288 *Archimedes' constant*
- Constante: **[c]**, 299792458.0 Meter/Second *Light speed in vacuum*
- Función: **exp**, exp(Number) *Exponential function*
- Función: **modulus**, modulus *Modulus of number*
- Función: **sin**, sin(Angle) *Trigonometric sine function*
- Función: **sqrt**, sqrt(Number) *Square root function*
- Medición: **Longitud** in Metro (m), Micrómetro (μm) *Longitud Conversión de unidades*
- Medición: **Tiempo** in Segundo (s) *Tiempo Conversión de unidades*
- Medición: **Velocidad** in Metro por Segundo (m/s) *Velocidad Conversión de unidades*
- Medición: **Energía** in Vatio (W) *Energía Conversión de unidades*
- Medición: **Ángulo** in Grado (°) *Ángulo Conversión de unidades*
- Medición: **Frecuencia** in hercios (Hz) *Frecuencia Conversión de unidades*
- Medición: **Longitud de onda** in Micrómetro (μm) *Longitud de onda Conversión de unidades*

*Optical Fiber Design Formulas...* 13/14

- Medición: **Velocidad angular** in radianes por segundo (rad/s) *Velocidad angular Conversión de unidades*
- Medición: **Atenuación** in Decibelio por metro (dB/m) *Atenuación Conversión de unidades*
- Medición: **Constante de propagación** in radianes por metro (rad/m) *Constante de propagación Conversión de unidades*
- Medición: **presentación** in segundo por metro (s/m) *presentación Conversión de unidades*
- Medición: **Presencia** in Segundo cuadrado por metro (s²/m) *Presencia Conversión de unidades*

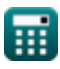

*Optical Fiber Design Formulas...* 14/14

### **Consulte otras listas de fórmulas**

- **Comunicación digital Fórmulas**
- **Sistema Integrado Fórmulas**
- **Teoría y codificación de la información Fórmulas**
- **Diseño de fibra óptica Fórmulas**
- **Dispositivos optoelectrónicos Fórmulas**
- **Ingeniería de Televisión Fórmulas**

¡Siéntete libre de COMPARTIR este documento con tus amigos!

### **PDF Disponible en**

[English](https://www.calculatoratoz.com/PDF/Nodes/2467/Optical-fiber-design-Formulas_en.PDF) [Spanish](https://www.calculatoratoz.com/PDF/Nodes/2467/Optical-fiber-design-Formulas_es.PDF) [French](https://www.calculatoratoz.com/PDF/Nodes/2467/Optical-fiber-design-Formulas_fr.PDF) [German](https://www.calculatoratoz.com/PDF/Nodes/2467/Optical-fiber-design-Formulas_de.PDF) [Russian](https://www.calculatoratoz.com/PDF/Nodes/2467/Optical-fiber-design-Formulas_ru.PDF) [Italian](https://www.calculatoratoz.com/PDF/Nodes/2467/Optical-fiber-design-Formulas_it.PDF) [Portuguese](https://www.calculatoratoz.com/PDF/Nodes/2467/Optical-fiber-design-Formulas_pt.PDF) [Polish](https://www.calculatoratoz.com/PDF/Nodes/2467/Optical-fiber-design-Formulas_pl.PDF) [Dutch](https://www.calculatoratoz.com/PDF/Nodes/2467/Optical-fiber-design-Formulas_nl.PDF)

*1/5/2024 | 9:08:27 AM UTC [Por favor, deje sus comentarios aquí...](https://docs.google.com/forms/d/e/1FAIpQLSf4b4wDgl-KBPJGChMJCxFlqrHvFdmw4Z8WHDP7MoWEdk8QOw/viewform?usp=pp_url&entry.1491156970=Dise%C3%B1o%20de%20fibra%20%C3%B3ptica%20F%C3%B3rmulas)*